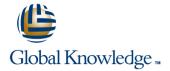

# **Junos Intermediate Routing**

Duration: 2 Days Course Code: JIR Version: 18a

#### Overview:

This two-day course provides students with intermediate routing knowledge and configuration examples. The course includes an overview of protocol-independent routing features, load balancing and filter-based forwarding, OSPF, BGP, IP tunneling, and high availability (HA) features.

Through demonstrations and hands-on labs, students will gain experience in configuring and monitoring the Junos OS and monitoring device operations. This course uses Juniper Networks vSRX Series Services Gateways for the hands-on component, but the lab environment does not preclude the course from being applicable to other Juniper hardware platforms running the Junos OS. This course is based on Junos OS Release 18.2R1.9.

# **Target Audience:**

This course benefits individuals responsible for configuring and monitoring devices running the Junos OS.

# Objectives:

- Describe typical uses of static, aggregate, and generated routes.
- Configure and monitor static, aggregate, and generated routes.
- Explain the purpose of Martian routes and add new entries to the default list.
- Describe typical uses of routing instances.
- Configure and share routes between routing instances.
- Describe load-balancing concepts and operations.
- Implement and monitor Layer 3 load balancing.
- Illustrate benefits of filter-based forwarding.
- Configure and monitor filter-based forwarding.
- Explain the operations of OSPF.
- Describe the role of the designated router.
- List and describe OSPF area types.

- Configure, monitor, and troubleshoot OSPF.
- Describe BGP and its basic operations.
- Name and describe common BGP attributes.
- List the steps in the BGP route selection algorithm.
- Describe BGP peering options and the default route advertisement rules
- Configure and monitor BGP.
- Describe IP tunneling concepts and applications.
- Explain the basic operations of generic routing encapsulation (GRE) and IP over IP (IP-IP) tunnels.
- Configure and monitor GRE and IP-IP tunnels.
- Describe various high availability features supported by the Junos OS.
- Configure and monitor some of the highlighted high availability features

Head Office Tel.: +974 40316639

# Prerequisites:

Students should have basic networking knowledge and an understanding of the Open Systems Interconnection (OSI) reference model and the TCP/IP protocol suite. Students should also attend the Introduction to the Junos Operating System (IJOS course prior to attending this class.

#### Content:

Day 1 :

1.COURSE INTRODUCTION

2 .Protocol-Independent Routing

Static Routes

Aggregated Routes

Generated Routes

Martian Addresses

Routing Instances

LAB 1: Protocol-Independent Routing

3 .Load Balancing and Filter-Based Forwarding

Overview of Load Balancing

• Configuring and Monitoring Load Balancing

Overview of Filter-Based Forwarding

Configuring and Monitoring Filter-Based Forwarding

LAB 2: Load Balancing and Filter-Based Forwarding

- Overview of OSPF
- Adjacency Formation and the Designated Router Election
- OSPF Scalability
- Configuring and Monitoring OSPF
- Basic OSPF Troubleshooting

LAB 3: Open Shortest Path First

Overview of BGP

BGP Attributes

■ • IBGP Versus EBGP

Configuring and Monitoring BGP

LAB 4: Border Gateway Protocol

Overview of IP Tunneling

■ • GRE and IP-IP Tunnels

■ • Implementing GRE and IP-IP Tunnels

LAB 5: IP Tunneling

Overview of High Availability Networks

Graceful Restart

■ • Graceful RE Switchover

• Nonstop Active Routing

• BFD

• VRRP

LAB 6: High Availability

Introduction to IPv6

Routing Protocol Configuration Examples

■ • Tunneling IPv6 over IPv4

LAB 7 (Optional): IPv6

Appendix B: IS-IS:

Overview of IS-IS

Overview of IS-IS PDUs

• Adjacency Formation and DIS Election

• Configuring and Monitoring IS-IS

Basic IS-IS Troubleshooting

LAB 8 (Optional): IS-IS

Introduction to RIP

• RIP Configuration Examples

• Monitoring and Troubleshooting RIP

#### **Further Information:**

For More information, or to book your course, please call us on Head Office Tel.: +974 40316639

training@globalknowledge.ga

www.globalknowledge.com/en-qa/

Global Knowledge, Qatar Financial Center, Burj Doha, Level 21, P.O.Box 27110, West Bay, Doha, Qatar